# R-Go Viva

# RGOAVLABL, RGOAVLABR

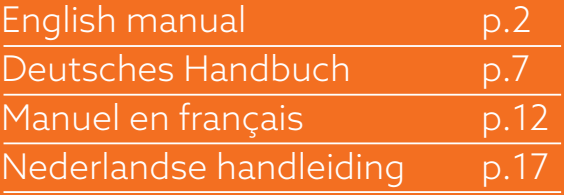

# ergonomic laptop bag

R-Go Viva

**Laptoptasche** 

Step A

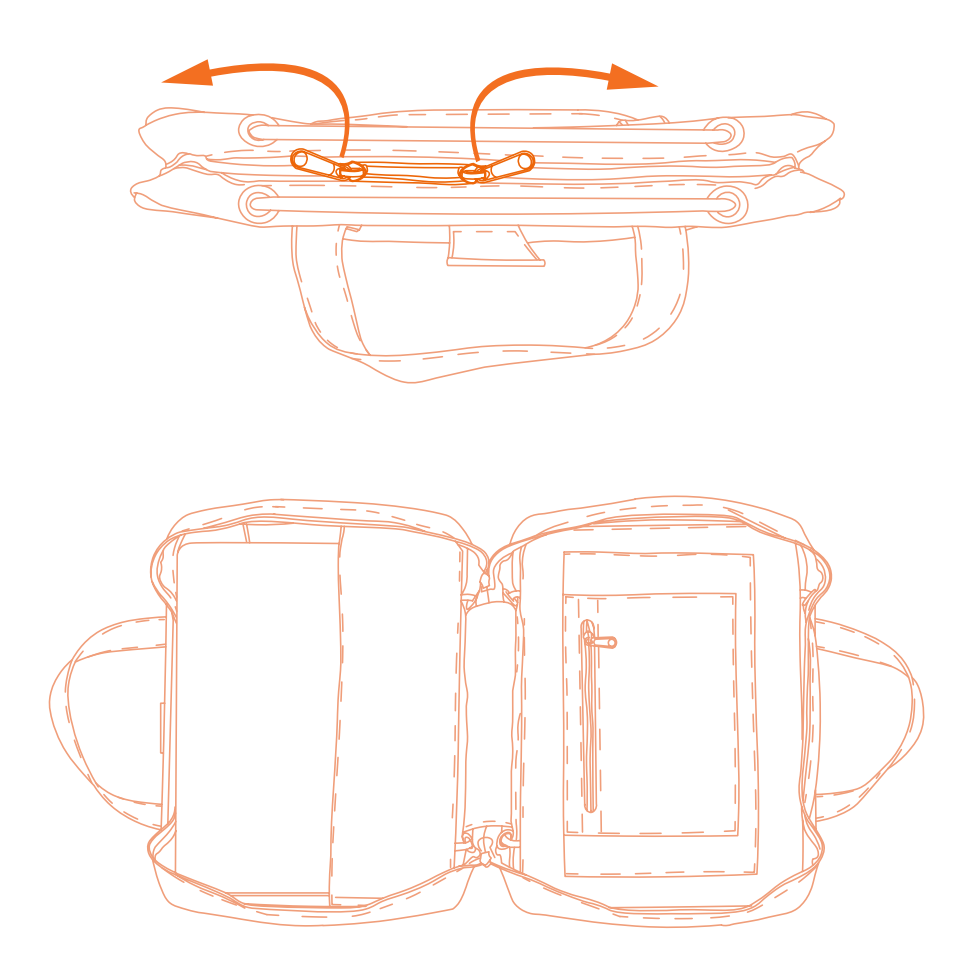

Step B

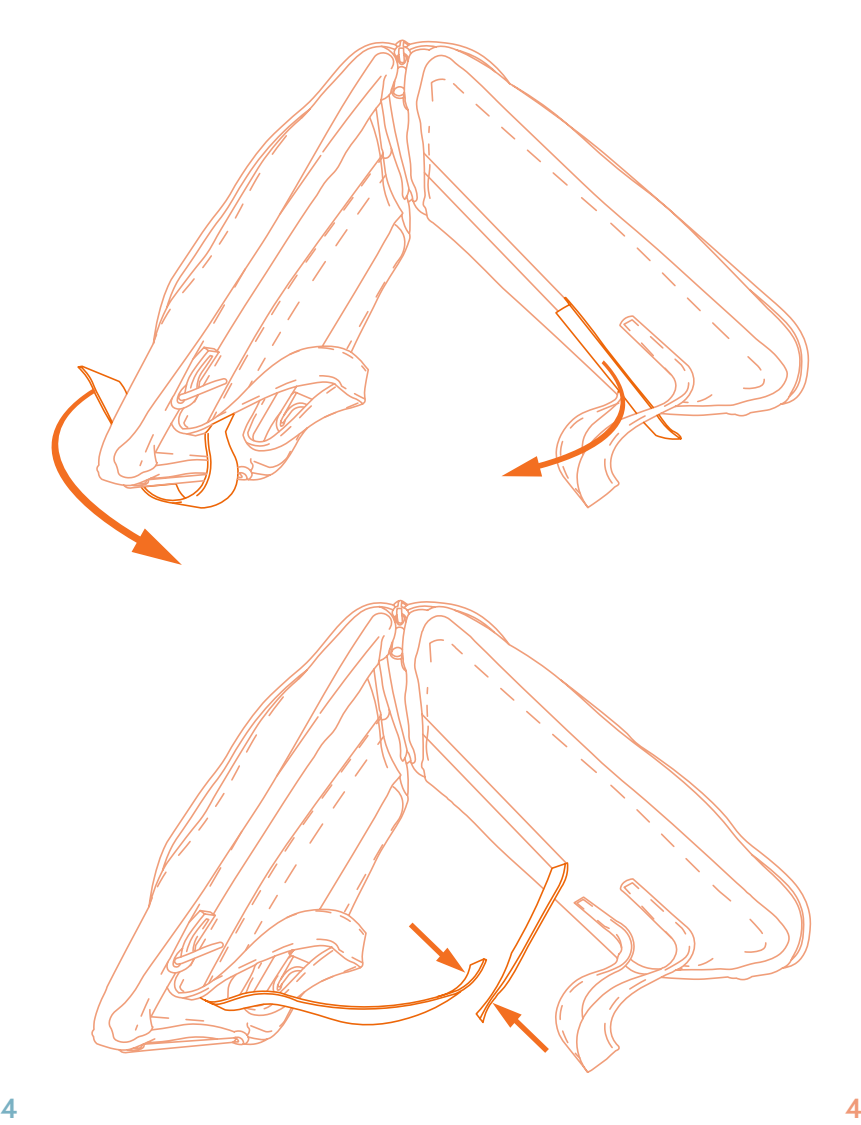

Step C

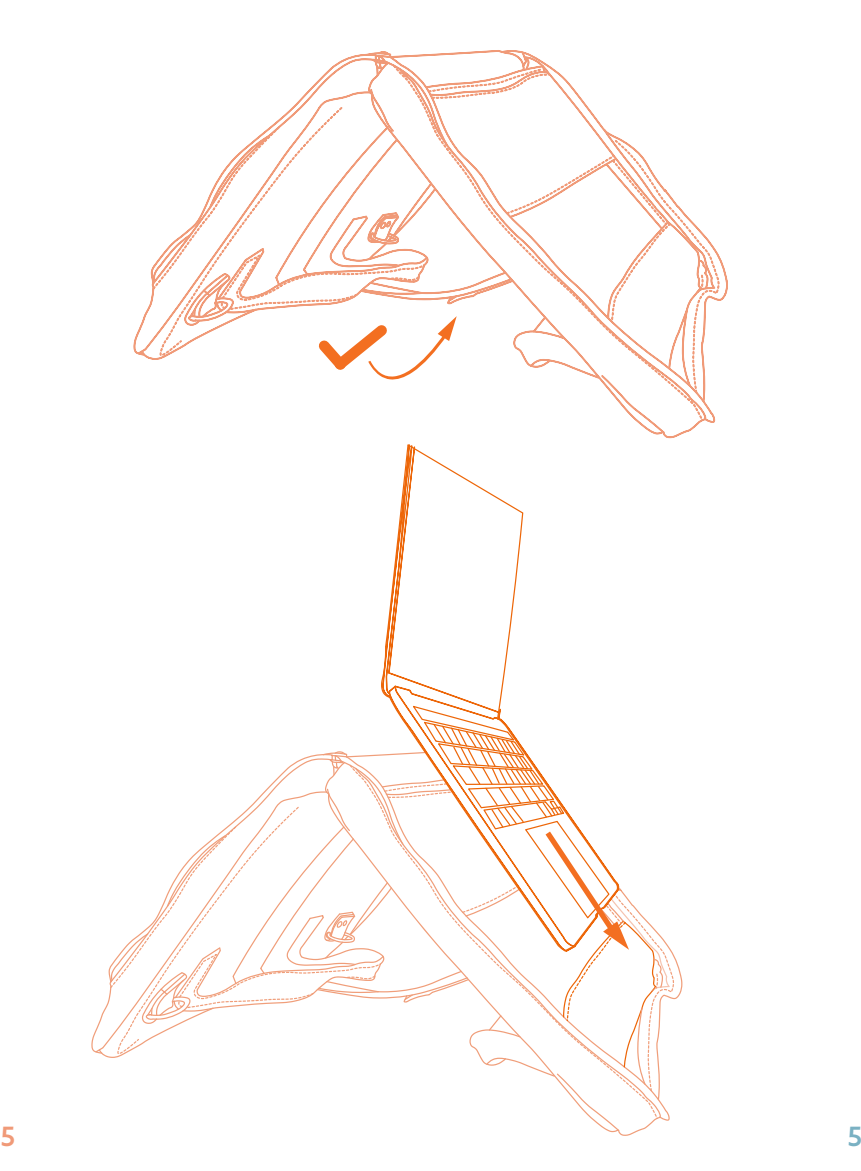

## Final product

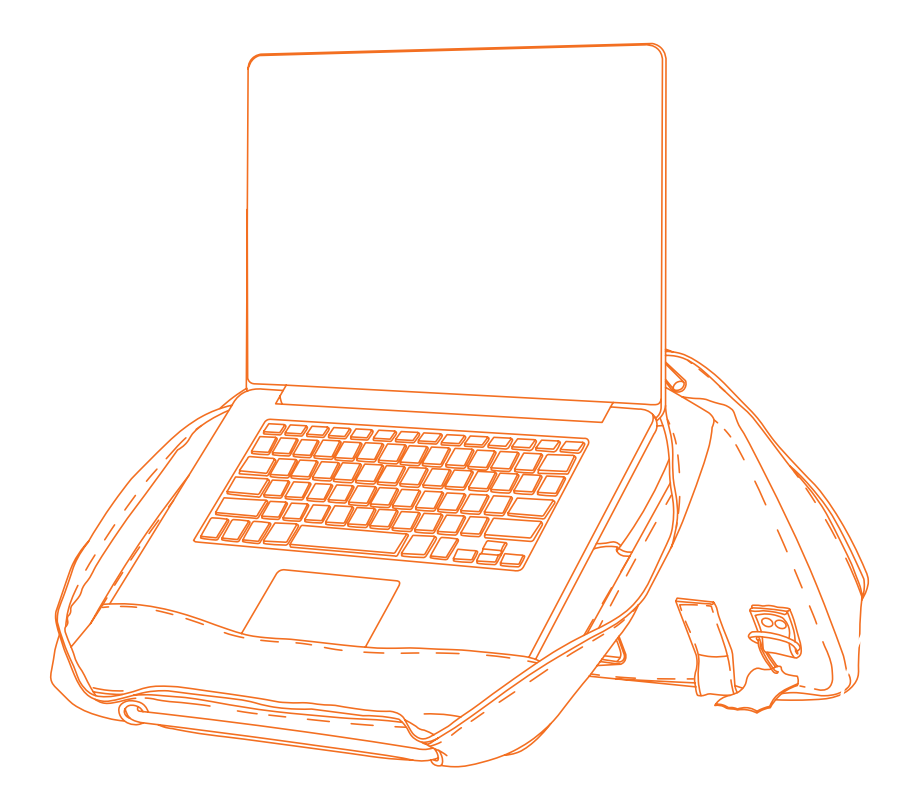

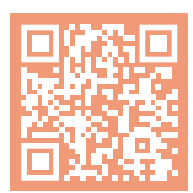

For more information about this product, scan the QR code! https://r-go.tools/viva\_web\_en

# Ergonomischer<br>Laptoptasche

**R-Go Viva** 

Laptop bag

# **Einrichtung**

#### Schritt A

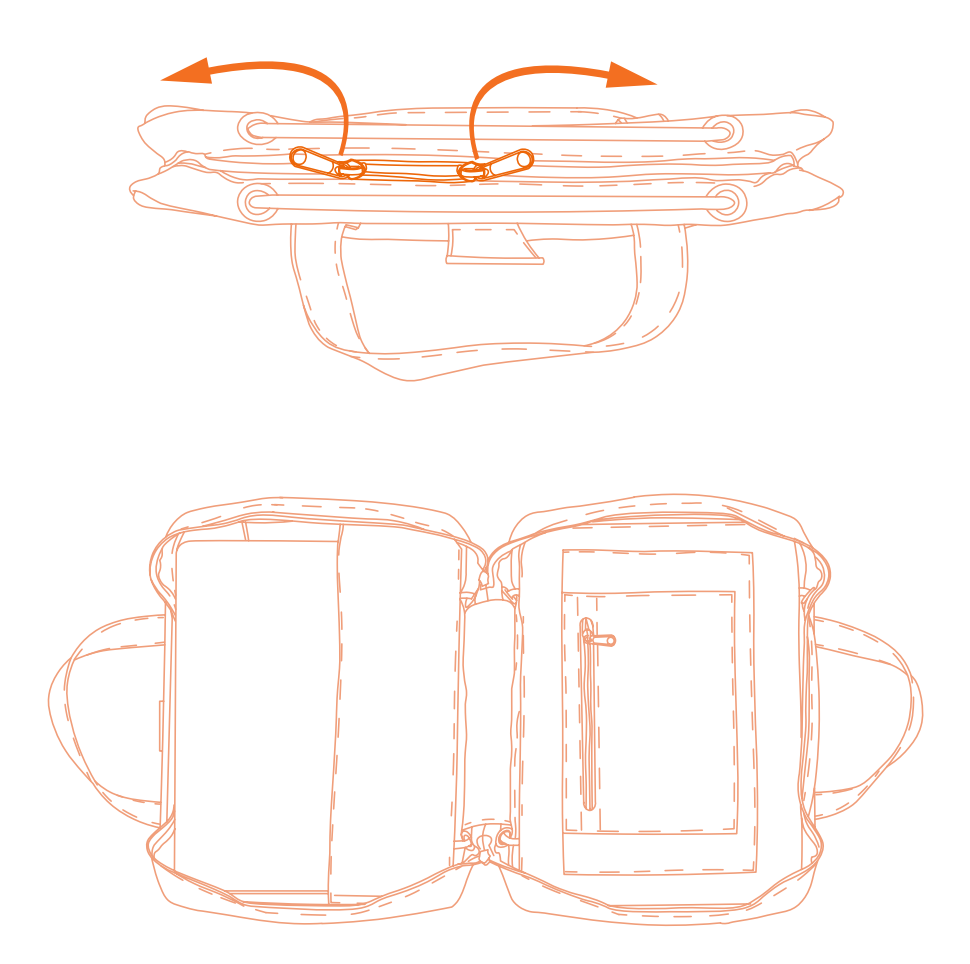

# **Einrichtung**

#### Schritt B

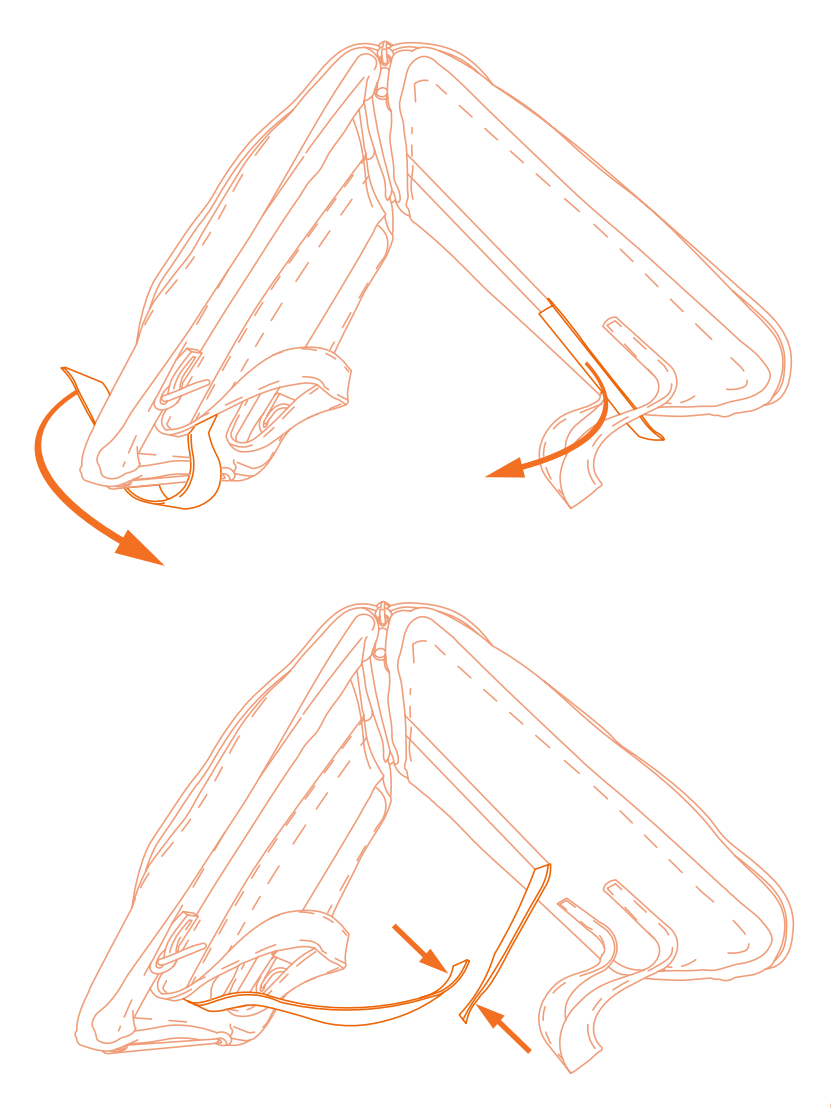

# **Einrichtung**

#### Schritt C

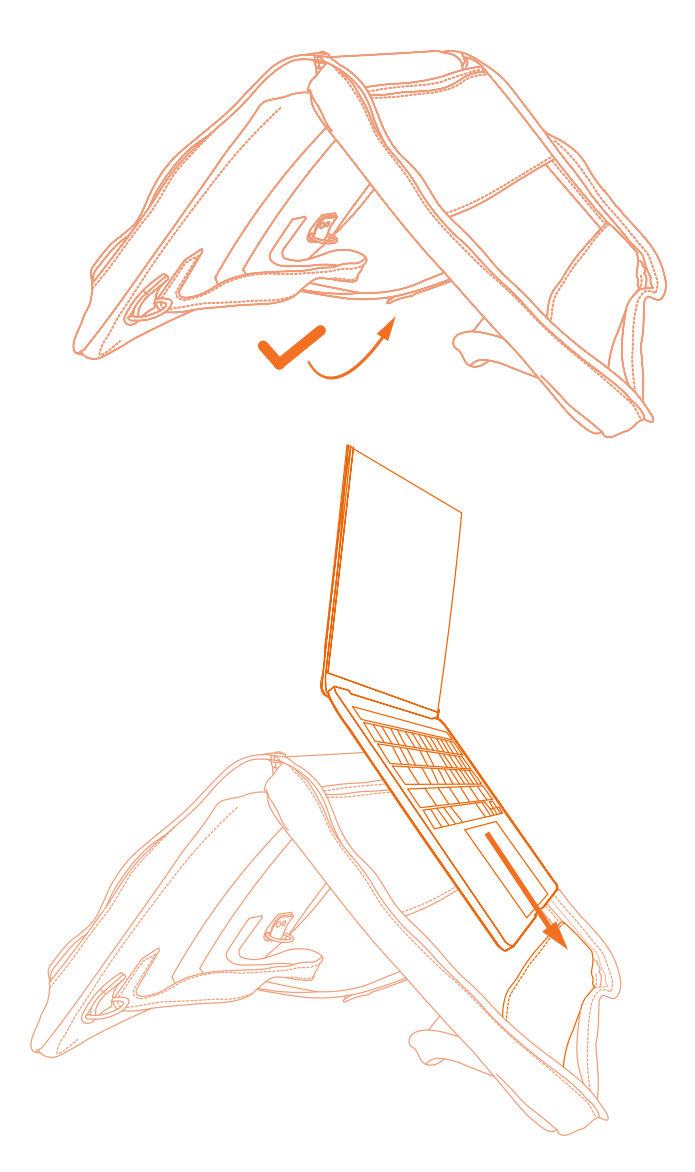

## Das fertige Produkt

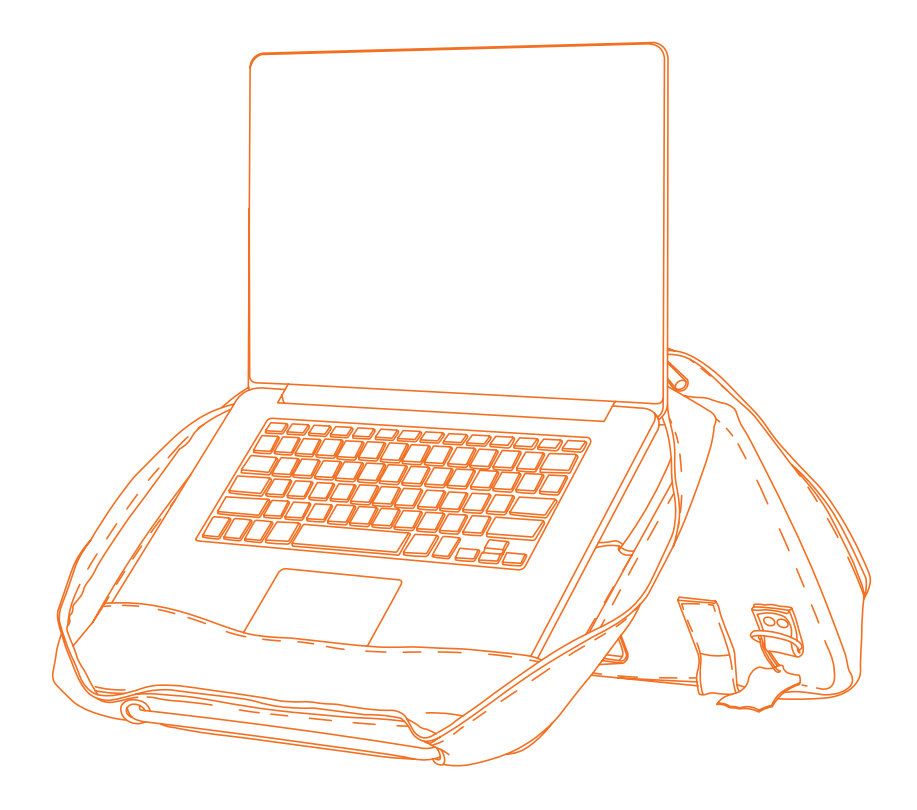

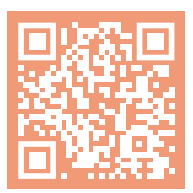

Für weitere Informationen über dieses Produkt, scannen Sie den QR-Code! https://r-go.tools/viva\_web\_de

Sacoche pour ordinateur portable ergonomique R-Go Viva

Laptop bag Laptoptasche

# Mise en place

Etape A

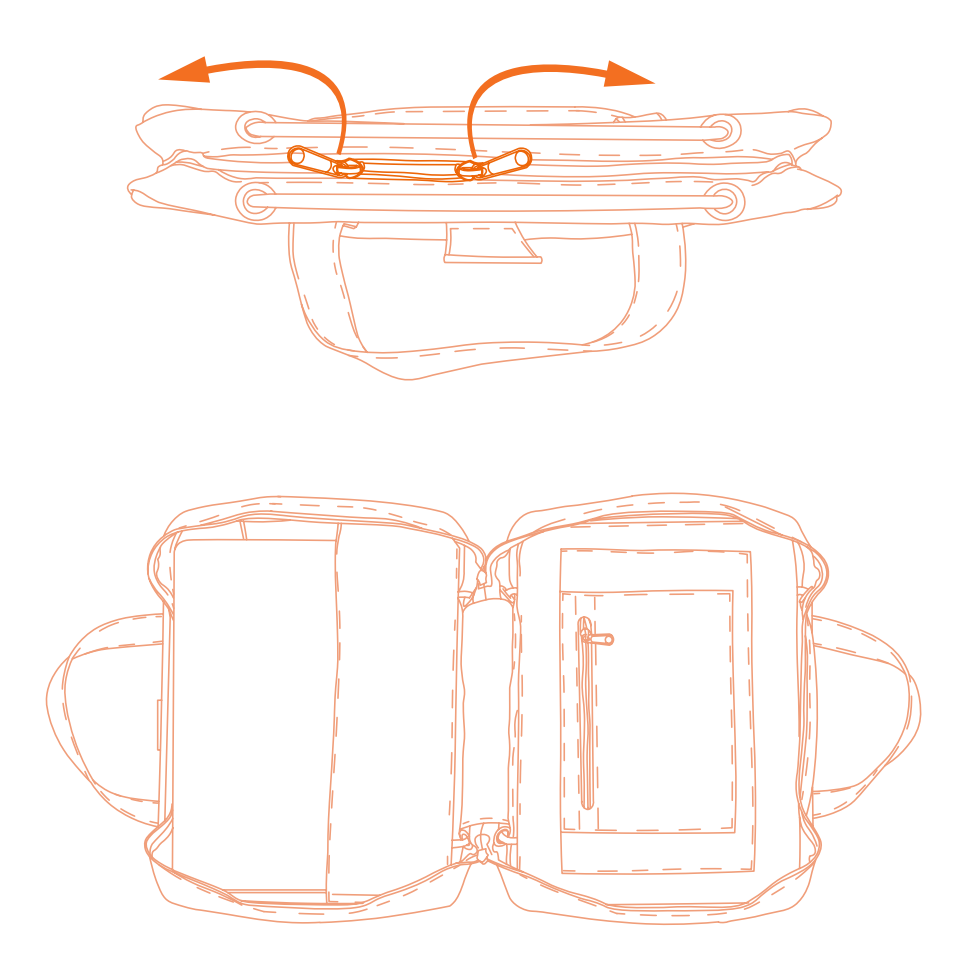

# Mise en place

Etape B

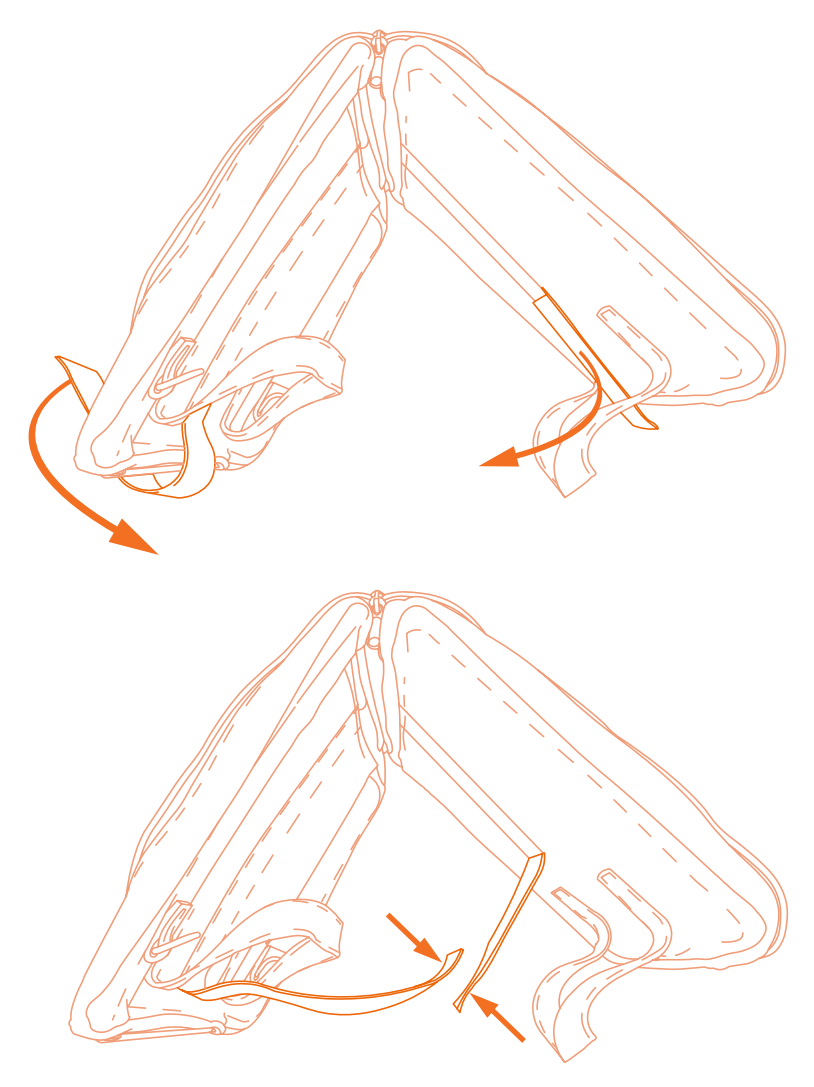

# Mise en place

Etape C

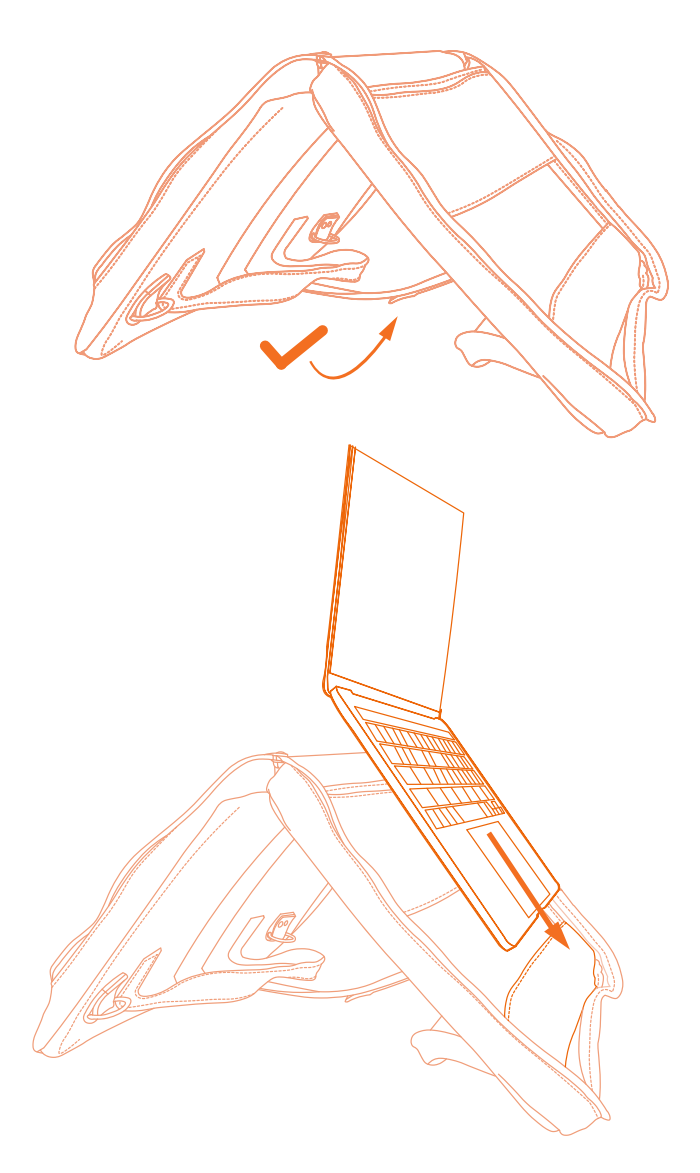

## Produit final

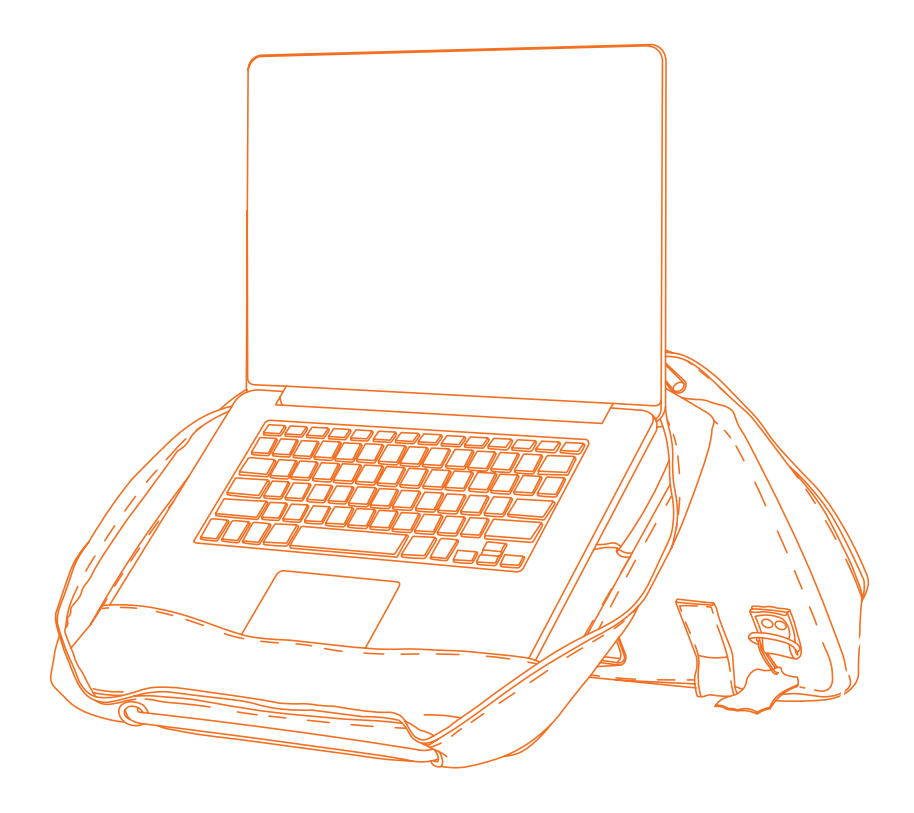

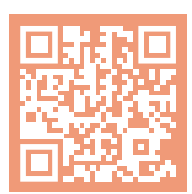

Pour plus d'informations sur ce produit, scannez le code QR! https://r-go.tools/viva\_web\_fr

# Ergonomische laptoptas

R-Go Viva

Ergonomic laptop bag Ergonomische Laptoptasche

Stap A

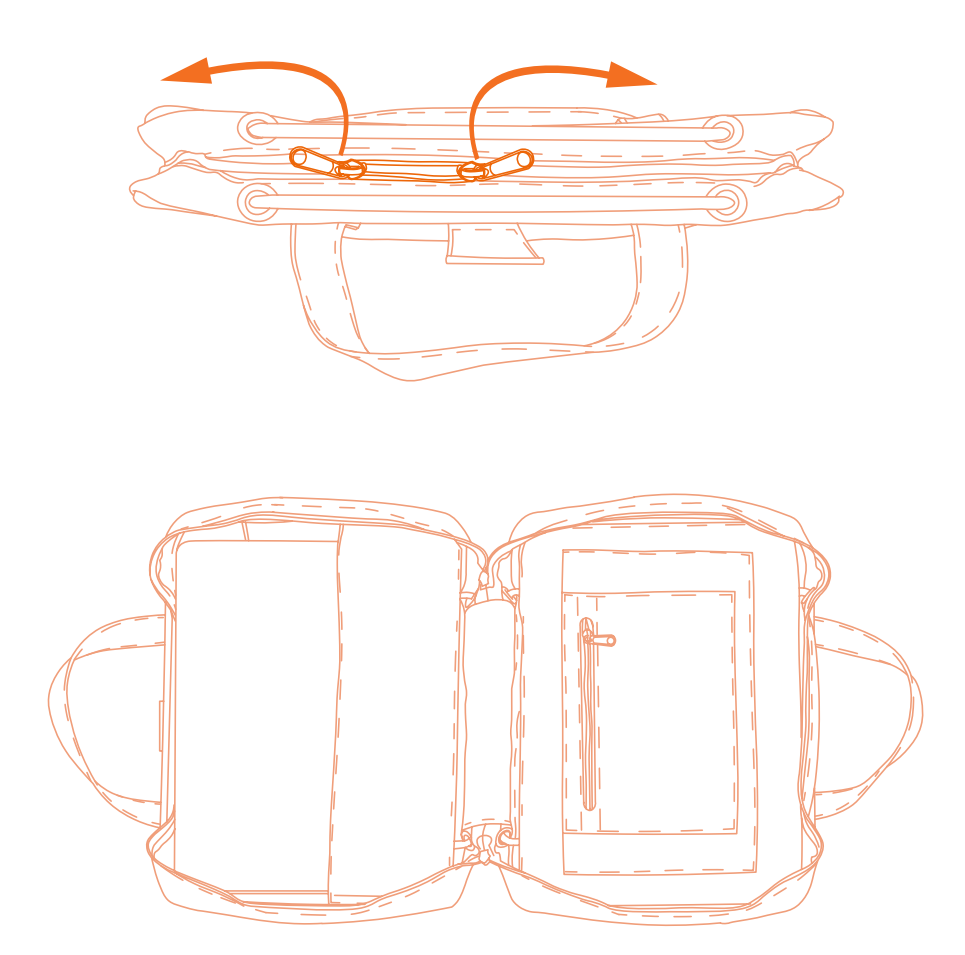

Stap B

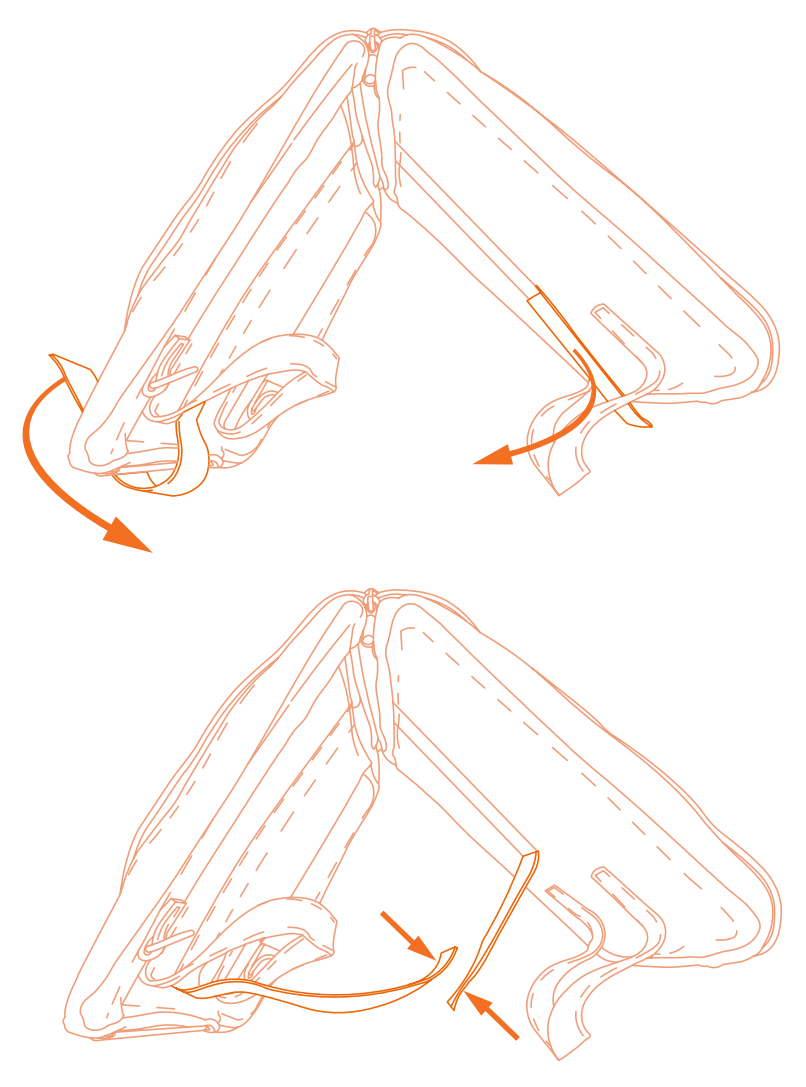

Stap C

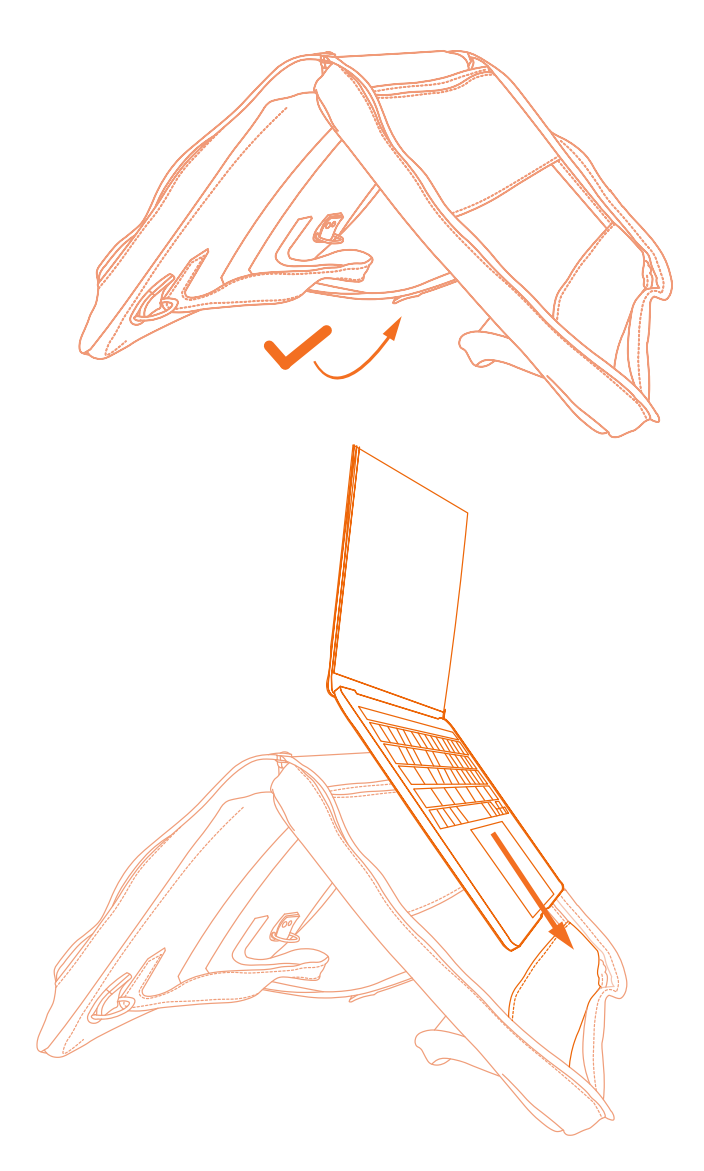

## Eindproduct

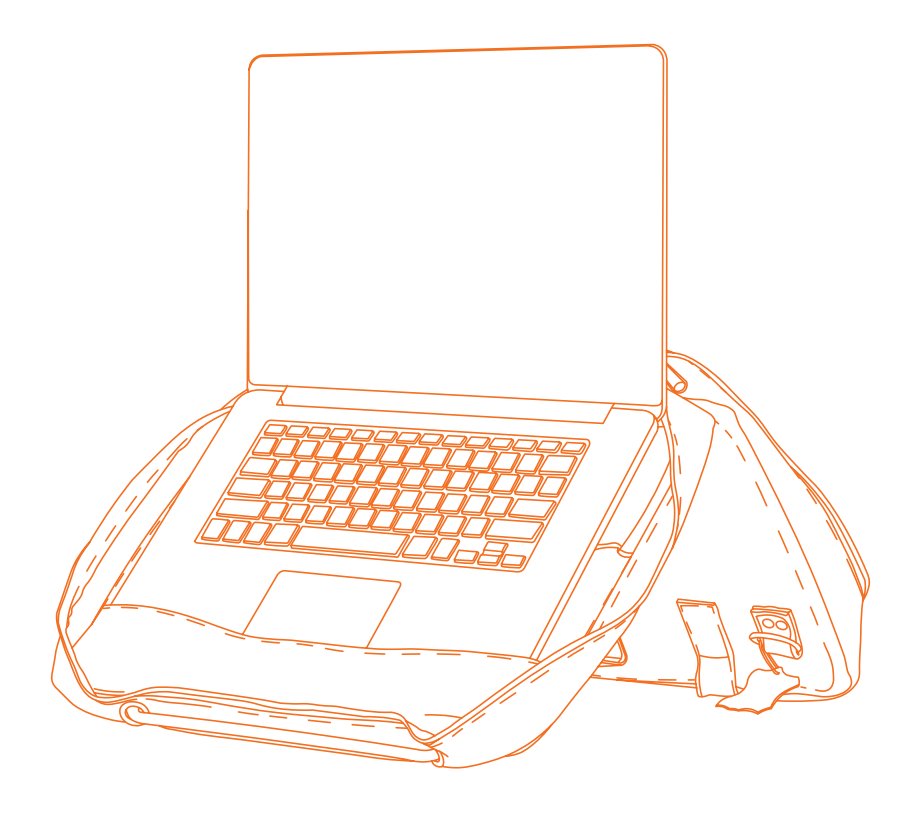

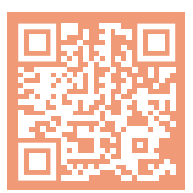

Scan de QR-code voor meer informatie over dit product! https://r-go.tools/viva\_web\_nl